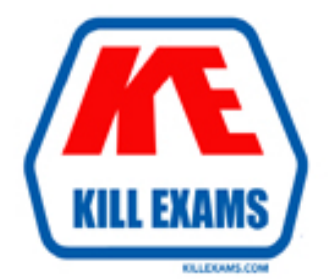

# **QUESTIONS & ANSWERS** Kill your exam at first Attempt

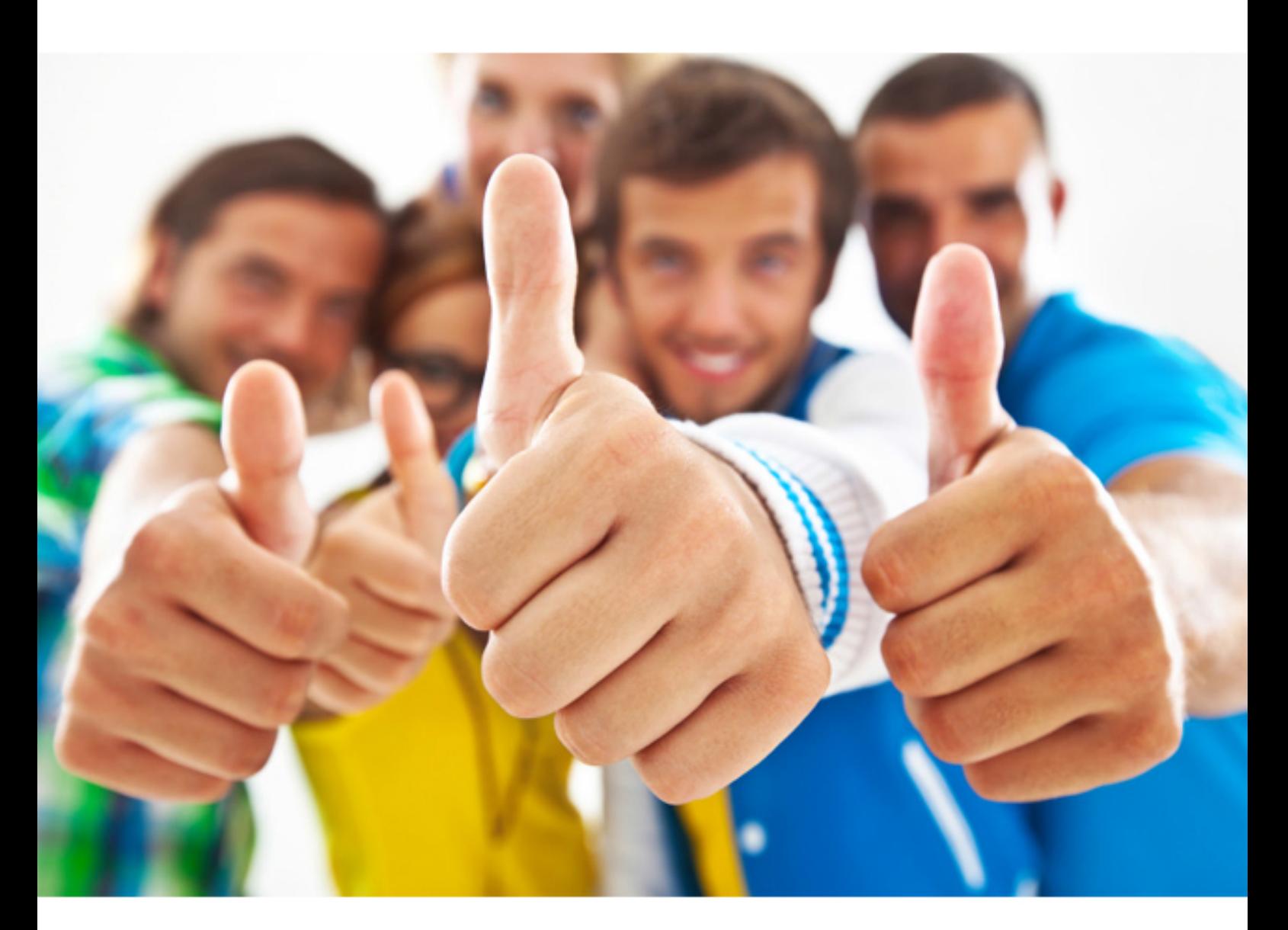

**IBM** 

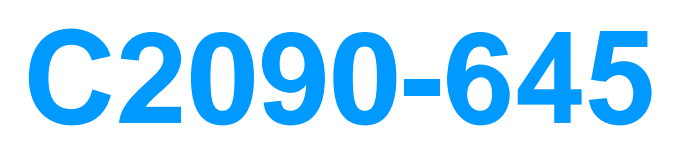

IBM Cognos 10 BI Multidimensional Author

Download Full Version : http://killexams.com/pass4sure/exam-detail/C2090-645

## **QUESTION:** 47

What functionality will allow the report consumer to focus the report each time it is run?

 D. Use a dimensional function A. Filter a MUN B. Use a prompt C. Build a slicer

## **Answer:** B

## **QUESTION:** 48

 dimensions. For drill-through between the data stores on the "Products" and "Time" The "Sales" and "Inventory" data stores each have "Products" and "Time" dimensions to work, which items in the structures must be identical in the data stores?

- A. Hierarchy names, member values
- B. Level order, level names
- C. Hierarchy names, snowflake schema
- D. Role value, internal keys

## **Answer:** B

## **QUESTION:** 49

In a crosstab report, the report author wants a column to display a percentage of overall revenue that a particular product contributed to.

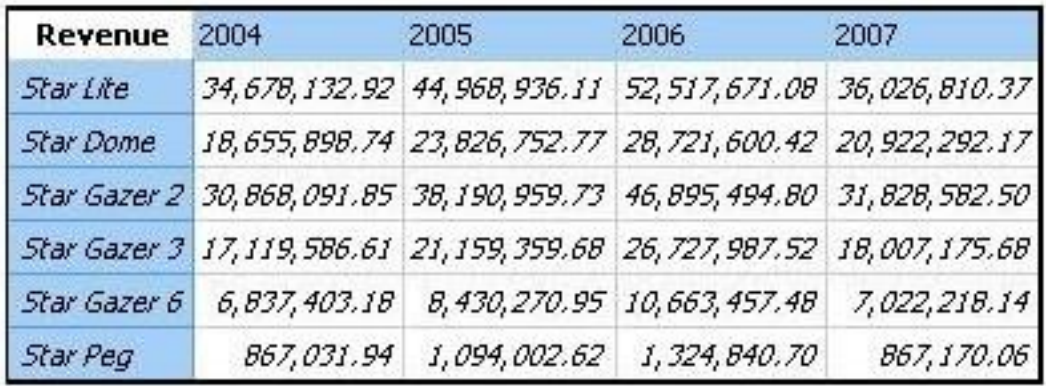

Which of the following is a valid dimensional expression for this purpose?

- A. tuple([Revenue]/[Products]\*[Revenue])
- B. [Revenue]/([Revenue]\*[Products])
- C. [Revenue]/tuple([Revenue],[Products])
- D. [Revenue]/total([Revenue]for[Products])

**Answer:** C

## **QUESTION:** 50

The report author wants to create a report to compare the sales of product types for special sales promotions in 2005 and 2006, but the report will exclude regular sales. Which style of authoring and which function will the report author use to create this report from a cube data source?

- A. Relational authoring style, except function
- B. Dimensional authoring style, filter function
- C. Dimensional authoring style, except function
- D. Relational authoring style, filter function

**Answer:** C

## **QUESTION:** 51

The dialog box shown appears when a report is run.

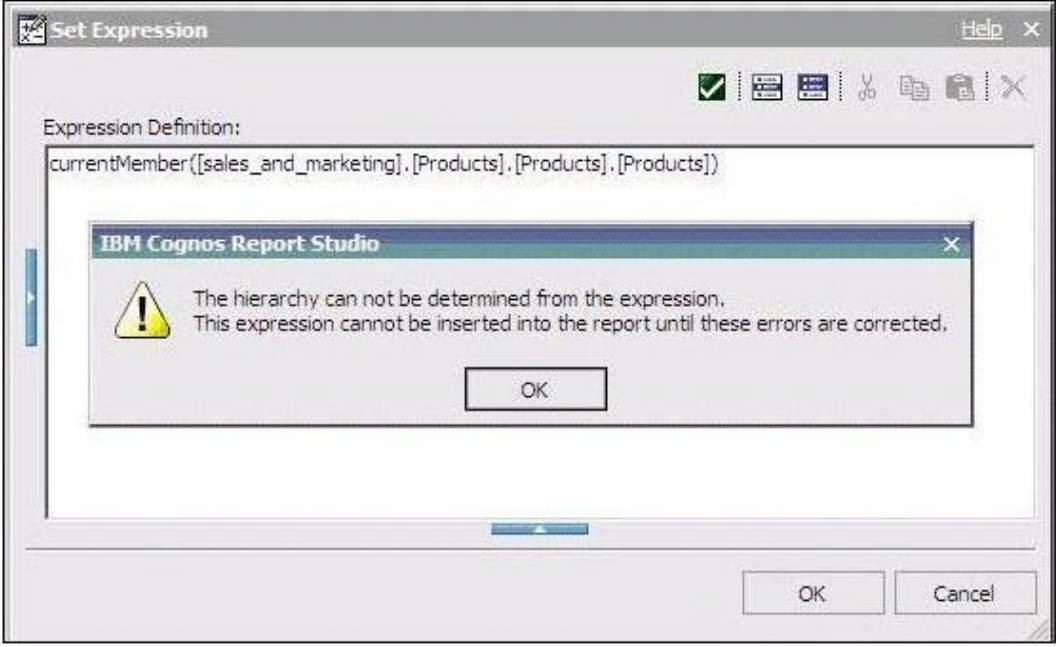

What should the report author do to correct the situation?

A. Ask the modeler to rename the hierarchy to '[sales\_and\_marketing].[Products].[Products].[Products]', and to republish the package. B. Modify the expression to change the 'currentMember' function to 'currentLevel'. C. Modify the expression to change the 'currentMember' function to 'currentHierarchy'. D. Modify the expression to 'currentMember([sales\_and\_marketing].[Products].[Products])'.

## **Answer:** D

## **QUESTION:** 52

Which of the following statements is true about a slicer?

A. It keeps the summary column in the report, and removes the detail columns.

B. It affects the values of the cells of the report but not the rows or columns.

C. It determines which set of members are displayed on the edges of the report.

D. It removes all blank rows in the report to make it more focused.

## **Answer:** B

#### **QUESTION:** 53

Assuming that Star products and Husky products are sets,

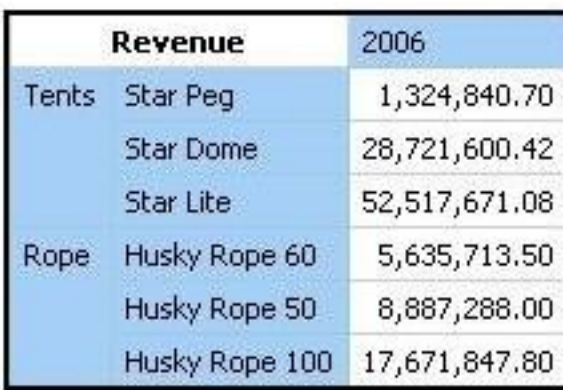

which statement below is correct about the sets in the graphic?

- A. Each set is a grouping of members from different hierarchies.
- B. The report creates a query for each member of the set.
- C. The query displays each set as all the members of the level.
- D. Each set can be sorted and aggregated.

## **Answer:** D

## **QUESTION:** 54

In a crosstab, Campaign is in the rows area, Order method type is in the columns area, and Quantity is the measure. Campaign and Order method type are specified in the query. The report runs, displaying quantity values for all years. Why does this happen?

- A. The dimension member from that dimension is implied.
- B. The order method member from that dimension is implied.
- C. The aggregate member from that dimension is implied.
- D. The default member from that dimension is implied.

## **Answer:** D

## **QUESTION:** 55

The report author creates a query where two items (TopThree and Retailer country) exist in the same member set. The expression for TopThree is: topCount([Retailer country],3,[Revenue]).

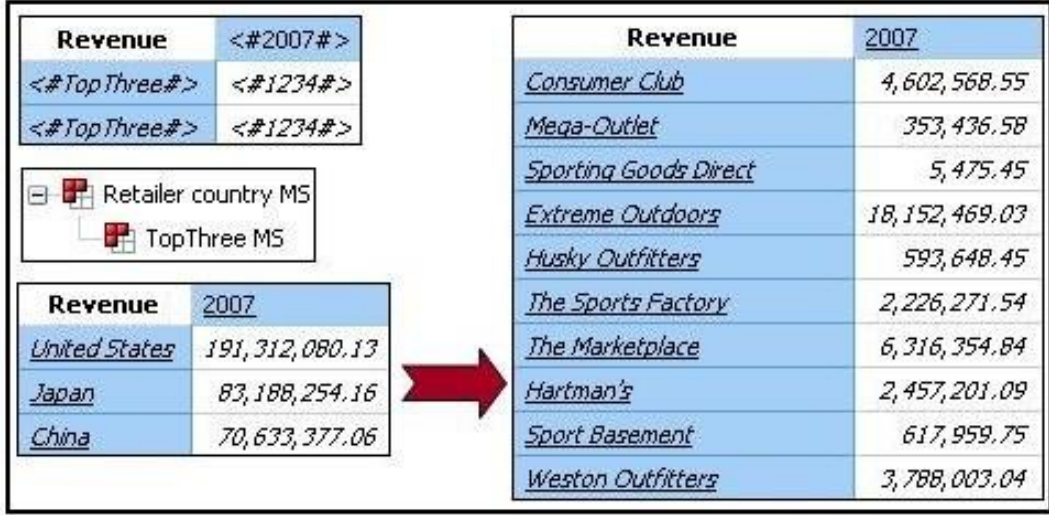

What drill behavior should the report author set in order to display the top three children instead of all children on drill down?

A. Configure TopThree to Change Expression, and configure Retailer country to Preserve.

B. Configure TopThree to Preserve, and configure Retailer country to Preserve.

C. Configure TopThree to Preserve, and configure Retailer country to Replace Expression.

D. Configure TopThree to Ancestor, and configure Retailer country to Change

Expression.

## **Answer:** C

## **QUESTION:** 56

A report author can use a slicer to do what?

- A. Make the report database smaller and efficient
- B. Provide context to intersection values
- C. Reduce the number of members on the edge of the crosstab.
- D. Generate a zero suppression filter in the rows

## **Answer:** B

## **QUESTION:** 57

Which term below best describes the selected cell in the crosstab?

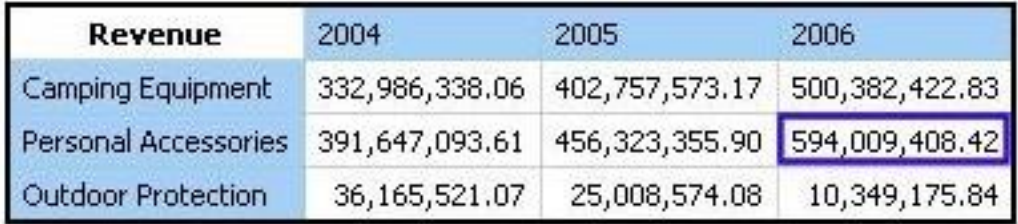

- A. Level
- B. member
- C. Tuple

D. Revenue

**Answer:** C

For More exams visit http://killexams.com

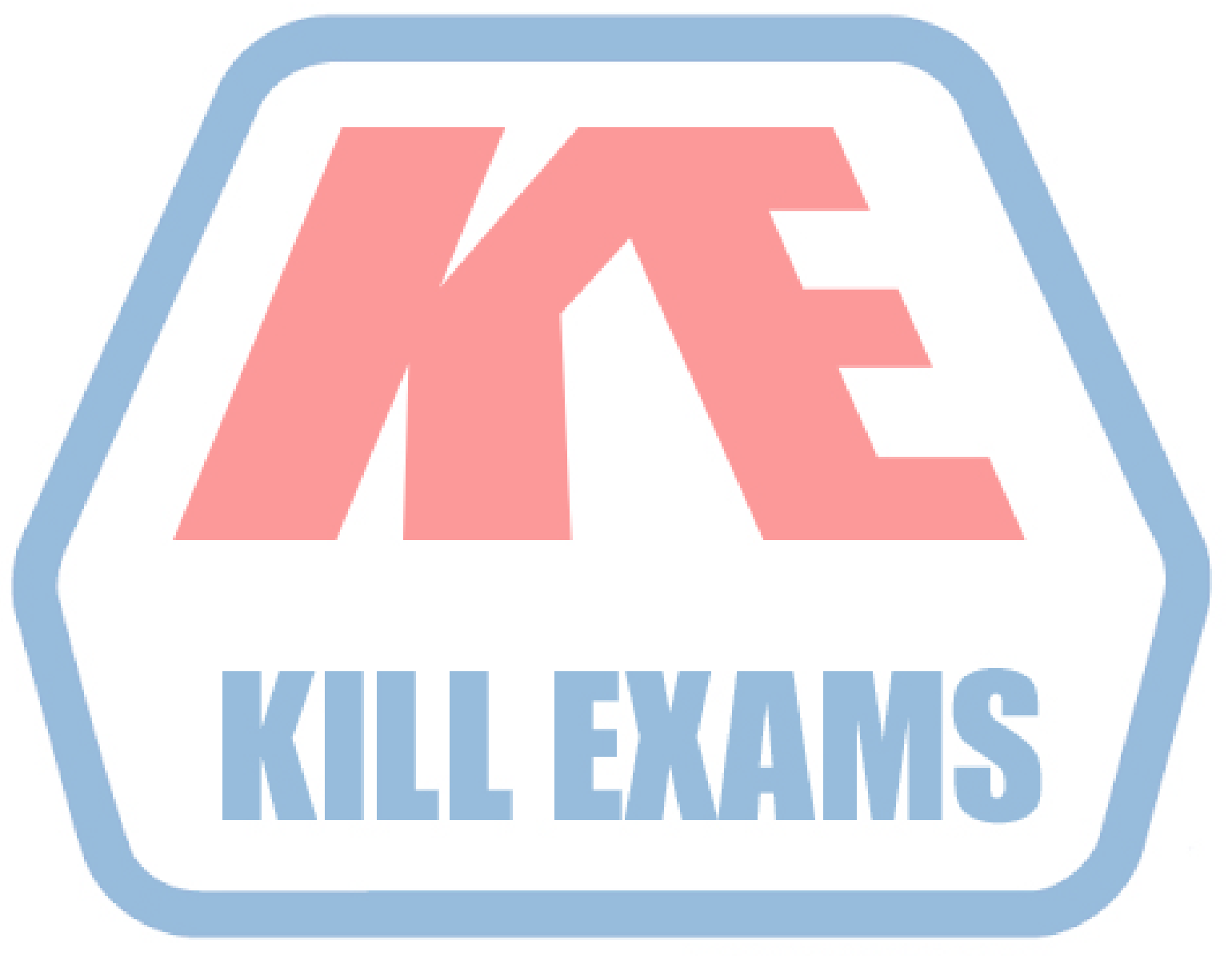

## **KILLEXAMS.COM**

*Kill your exam at First Attempt....Guaranteed!*